## **PNAS LaTeX** template for preparing invited submissions on Overleaf

Author One<sup>a,c,1</sup>, Author Two<sup>b,1,2</sup>, and Author Three<sup>a</sup>

This manuscript was compiled on September 21, 2019

Authors drafting perspectives should provide an abstract of no more than 250 words in a single paragraph. Abstracts should explain to the general reader the major contributions of the article. References in the abstract must be cited in full within the abstract itself and cited in the

text. 3

2

Keyword 1 | Keyword 2 | Keyword 3 | ...

This PNAS journal template is provided to help you write your work

in the correct journal format. Instructions for use are provided 2 below. 3

Note: please start your introduction without including the word 4

"Introduction" as a section heading (except for math articles in 5 the Physical Sciences section); this heading is implied in the first 6

paragraphs.

## Guide to using this template on Overleaf 8

9 Please note that whilst this template provides a preview of the

10 typeset manuscript for submission, to help in this preparation, it will not necessarily be the final publication layout. For more detailed 11 information please see the PNAS Information for Authors. 12

If you have a question while using this template on Overleaf,

13 please use the help menu ("?") on the top bar to search for help 14

and tutorials. You can also contact the Overleaf support team at 15

any time with specific questions about your manuscript. 16

Author Affiliations. Include department, institution, and complete 17 address, with the ZIP/postal code, for each author. Use lower 18 case letters to match authors with institutions, as shown in the 19 example. Authors with an ORCID ID may supply this information 20 at submission. 21

Submitting Manuscripts. All authors must submit their articles at 22 PNAScentral. If you are using Overleaf to write your article, you 23 can use the "Submit to PNAS" option in the top bar of the editor 24 window. 25

Format. This template is intended for authors writing invited com-26 mentaries or perspectives. The format for these article types may 27 vary, but an Abstract is required for perspectives. Please be sure to 28 include Title, Author Affiliations, Keywords, Acknowledgments, and 29

References. Other sections or headings are permitted as needed. 30

Manuscript Length. Commentary text and references should not 31 exceed 14,000 characters (including spaces). PNAS encourages 32

the use of a single color figure or table since they help summarize 33 the article for scientists outside the immediate field of the paper. 34

Perspectives may be up to 9 journal pages, inclusive of abstract, 35 figures, and references. They should not exceed 65,000 characters 36 (including spaces). The standard format for perspectives is relaxed, 37 so nonstandard headings are permitted. 38

References. References should be cited in numerical order as 39 they appear in text; this will be done automatically via bibtex, e.g. 40 (1) and (2, 3). In perspectives only, all references cited in the main 41 text should be included in the main manuscript file. 42

Data Archival. PNAS must be able to archive the data essential to 43 a published article. Where such archiving is not possible, deposi-44 tion of data in public databases, such as GenBank, ArrayExpress, 45 Protein Data Bank, Unidata, and others outlined in the Information 46 for Authors, is acceptable. 47

Language-Editing Services. Prior to submission, authors who 48 believe their manuscripts would benefit from professional editing 49 are encouraged to use a language-editing service (see list at 50 www.pnas.org/site/authors/language-editing.xhtml). PNAS does 51 not take responsibility for or endorse these services, and their use 52 has no bearing on acceptance of a manuscript for publication. 53

Digital Figures. EPS, high-resolution PDF, and PowerPoint are 54 preferred formats for figures that will be used in the main 55 manuscript. Authors may submit PRC or U3D files for 3D im-56 ages; these must be accompanied by 2D representations in TIFF, 57 EPS, or high-resolution PDF format. Color images must be in RGB 58 (red, green, blue) mode. Include the font files for any text. 59

Images must be provided at final size, preferably 1 column 60 width (8.7cm). Figures wider than 1 column should be sized to 61 11.4cm or 17.8cm wide. Numbers, letters, and symbols should be 62 no smaller than 6 points (2mm) and no larger than 12 points (6mm) 63 after reduction and must be consistent. 64

Figures and Tables should be labelled and referenced in the standard way using the \label{} and \ref{} commands.

65

66

Please provide details of author contributions here.

A.O.(Author One) contributed equally to this work with A.T. (Author Two) (remove if not applicable).

Please declare any competing interests here.

<sup>&</sup>lt;sup>a</sup>Affiliation One; <sup>b</sup>Affiliation Two; <sup>c</sup>Affiliation Three

<sup>&</sup>lt;sup>2</sup>To whom correspondence should be addressed. E-mail: author.twoemail.com

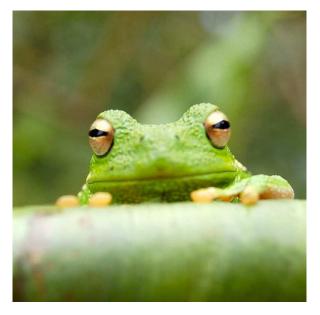

Fig. 1. Placeholder image of a frog with a long example caption to show justification setting.

Table 1. Comparison of the fitted potential energy surfaces and ab initio benchmark electronic energy calculations

| Species              | CBS  | CV   | G3   |
|----------------------|------|------|------|
| 1. Acetaldehyde      | 0.0  | 0.0  | 0.0  |
| 2. Vinyl alcohol     | 9.1  | 9.6  | 13.5 |
| 3. Hydroxyethylidene | 50.8 | 51.2 | 54.0 |

nomenclature for the TSs refers to the numbered species in the table.

Figure 1 shows an example of how to insert a column-wide
figure. To insert a figure wider than one column, please use
the \begin{figure\*}...\end{figure\*} environment. Figures

<sup>70</sup> wider than one column should be sized to 11.4 cm or 17.8 cm wide.

*Tables.* Tables should be included in the main manuscript file and
should not be uploaded separately.

*Single column equations.* Authors may use 1- or 2-column equa tions in their article, according to their preference.

To allow an equation to span both columns, use the
\begin{figure\*}...\end{figure\*} environment mentioned
above for figures.

Note that the use of the widetext environment for equations is
not recommended, and should not be used.

Supporting Information Appendix (SI). Authors should submit
SI as a single separate SI Appendix PDF file, combining all text,
figures, tables, movie legends, and SI references. PNAS will
publish SI uncomposed, as the authors have provided it. Additional

details can be found here: policy on SI. The PNAS Overleaf SI template can be found here. Refer to the SI Appendix in the manuscript at an appropriate point in the text. Number supporting

<sup>87</sup> figures and tables starting with S1, S2, etc.

Authors who place detailed materials and methods in an SI Appendix must provide sufficient detail in the main text methods to enable a reader to follow the logic of the procedures and results and also must reference the SI methods. If a paper is fundamentally a study of a new method or technique, then the methods must be described completely in the main text.

*SI Datasets.* Supply .xlsx, .csv, .txt, .rtf, or .pdf files. This file type 94 will be published in raw format and will not be edited or composed. 95

SI Movies.Supply Audio Video Interleave (avi), Quicktime (mov),96Windows Media (wmv), animated GIF (gif), or MPEG files.97Legends should be included in the SI Appendix file.All moviesshould be submitted at the desired reproduction size and length.98Movies should be no more than 10 MB in size.100

*3D Figures.* Supply a composable U3D or PRC file so that it may be edited and composed. Authors may submit a PDF file but please note it will be published in raw format and will not be edited or composed.

## **Acknowledgments**

Please include your acknowledgments here, set in a single paragraph. Please do not include any acknowledgments in the Supporting Information, or anywhere else in the manuscript.

105

- M Belkin, P Niyogi, Using manifold stucture for partially labeled classification in Advances in neural information processing systems. pp. 929–936 (2002).
- 2 P Bérard, G Besson, S Gallot, Embedding riemannian manifolds by their heat kernel. *Geom. &* 1111 *Funct. Analysis GAFA* 4, 373–398 (1994). 112
- 3 RR Coifman, et al., Geometric diffusions as a tool for harmonic analysis and structure definition of data: Diffusion maps. Proc. Natl. Acad. Sci. United States Am. 102, 7426–7431 (2005).

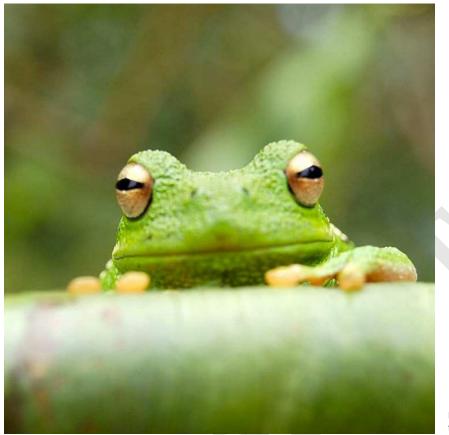

Fig. 2. This caption would be placed at the side of the figure, rather than below it.

$$(x+y)^{3} = (x+y)(x+y)^{2}$$
  
=  $(x+y)(x^{2}+2xy+y^{2})$   
=  $x^{3}+3x^{2}y+3xy^{3}+x^{3}$ . [1]